## SAP ABAP table /XNFE/008 TCONS RECI\_NFE {Tipo Pedido de Consulta do Recido do Lote de Notas Fiscais E}

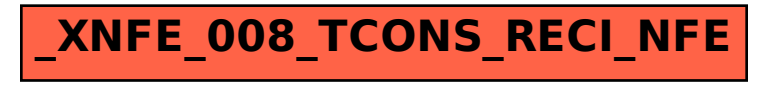